EITF25 - Internet: Technology and Applications

**Data Link Layer** 

**IGMP** 

**ICMP** 

**Network Access** 

ARP

RARP

2013, Lecture 03 Underlying LAN or WAN Kaan Bür, Stefan Höst technology

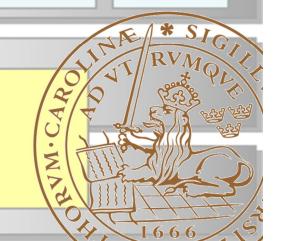

## Previously on EITF25

#### **Logical Link Control Sublayer**

- Flow control
  - Send data
  - Wait for ACK
- Error control
  - Detect error
  - Retransmit
- Framing

2013-11-08

01111110

Flag

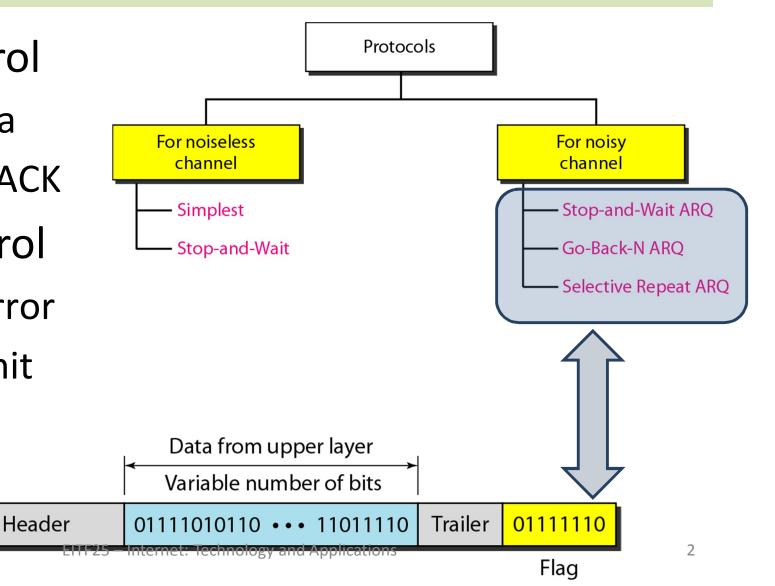

## Internet: Data Link Layer

(2)

#### **Medium Access Control Sublayer**

- Access methods
   [Forouzan ed.5 ch.12.1-2]
- Ethernet [Forouzan ed.5 ch.13.1-5]
- Wireless local area networks [Forouzan ed.5 ch.15.1-2]

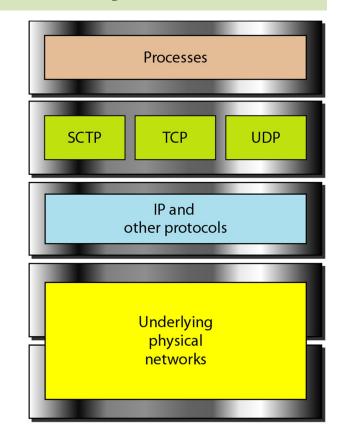

\*[Kihl & Andersson: 5.1-6]

# Local Area Networks (LAN)

- Typically limited in size
- Traditionally "shared-medium"
- Designed for private areas
  - Offices
  - Campuses
  - Homes

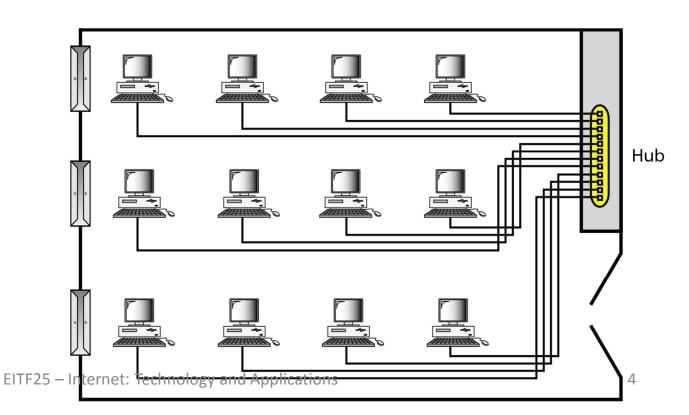

# Conventional LAN topologies

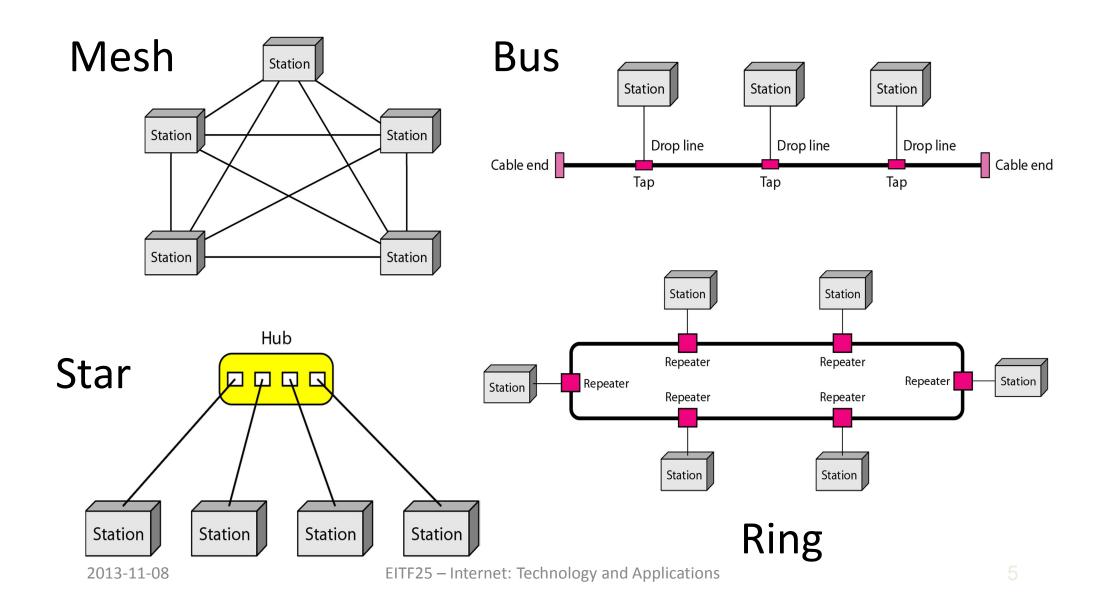

## Concept of shared medium

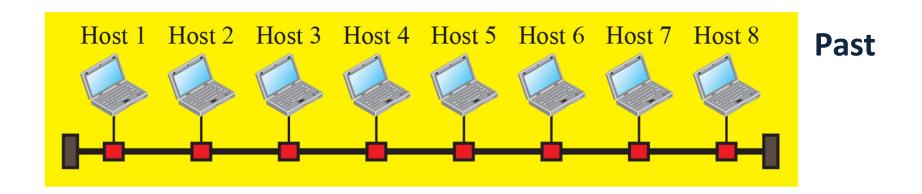

- Not for wired media any longer
- Wireless LAN (WLAN) share wireless medium.

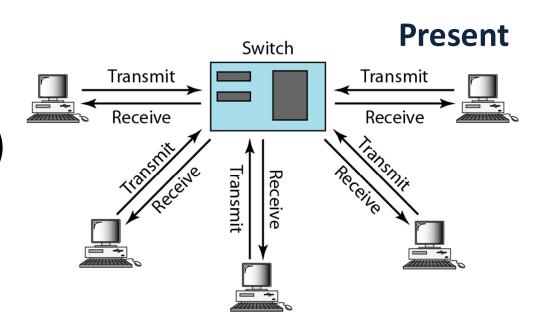

### Shared medium characteristics

- Broadcast
  - All data reaches all stations
- Attenuation
  - The network has a limited size.
- Extending the link
  - Repeaters amplify signal on link

2013-11-08

#### Data transfer on a shared medium

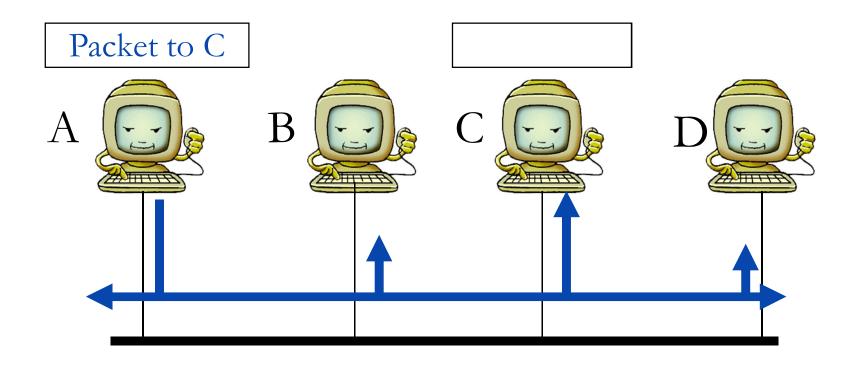

The computer with the right destination address copies the packet and delivers it to the application.

# Medium Access Control (MAC)

 Set of rules for sending (and receiving) data in a multiple access network

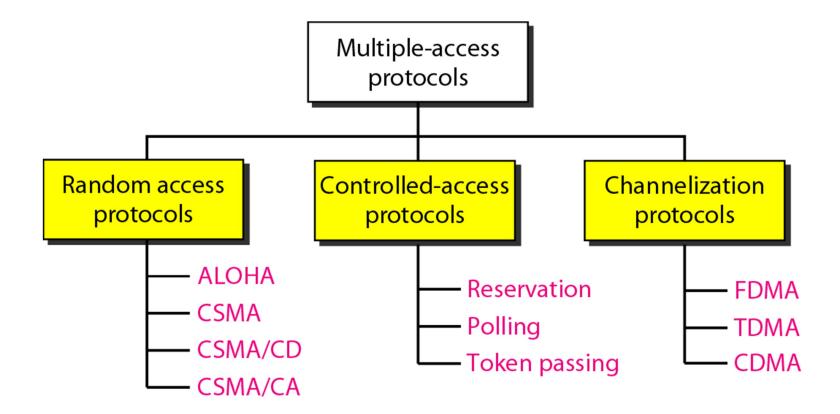

# Controlled access protocols

- Stations consult one another to find which station has the right to send.
- A station cannot send unless it has been authorized by other stations.

Used in different parts of the mobile networks.

### Controlled access: Reservation

- Time is divided into intervals.
- A reservation frame precedes the data frames.
- Stations need to make a reservation before sending data.

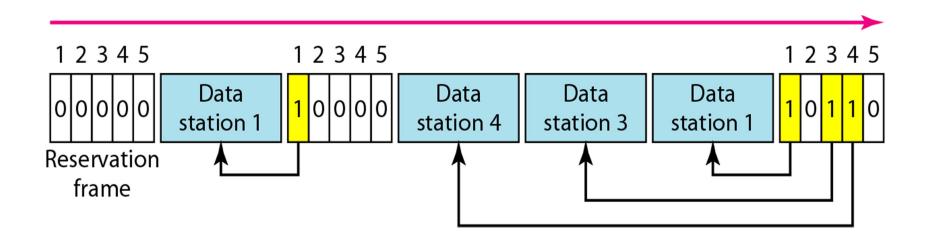

# Controlled access: Polling

- One Primary Station (Master)
- Others are Secondary Stations (Slaves)

- Master controls the link.
- Slaves follow instructions.
- All data exchange is through the master.

### Poll and Select functions

• If the primary station has anything to send, it uses a Select function. If it wants to receive data it uses a Poll function.

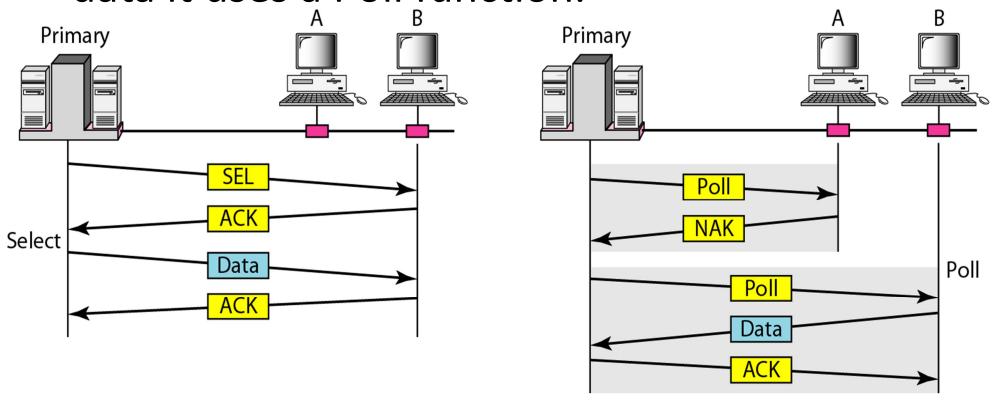

### Controlled access: Token Passing

Stations organized in a logical ring

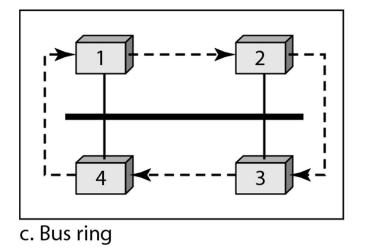

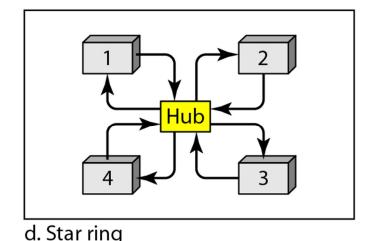

- Token
  - A special packet circulating through the ring
  - Only a station holding the token can use the link.
  - A station can only possess the token for a certain time, then it must release and pass the token on.

## Random access protocols

- No station superior to another
- No station in control of another

 A station with data to send uses a procedure to decide whether or not to send

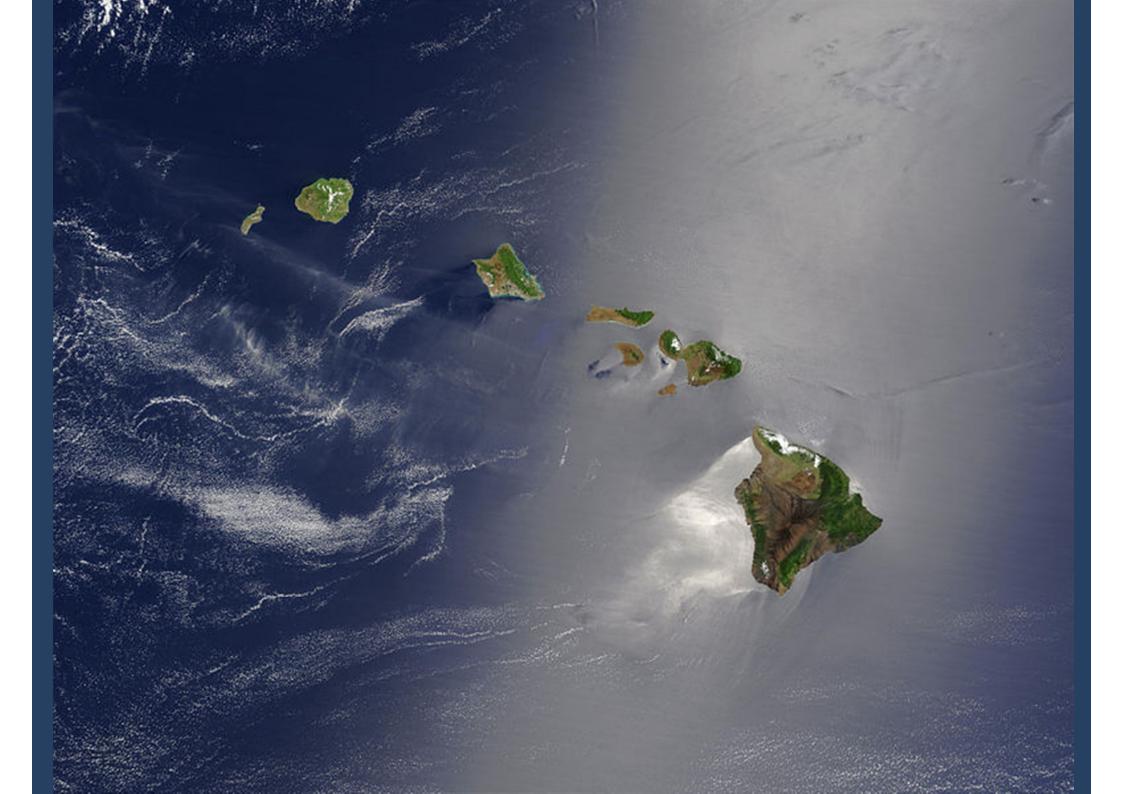

#### Random access: ALOHA

- Multiple-access method of ALOHANET
  - One of the first WLAN in the world
  - Devloped by the University of Hawaii (1970)

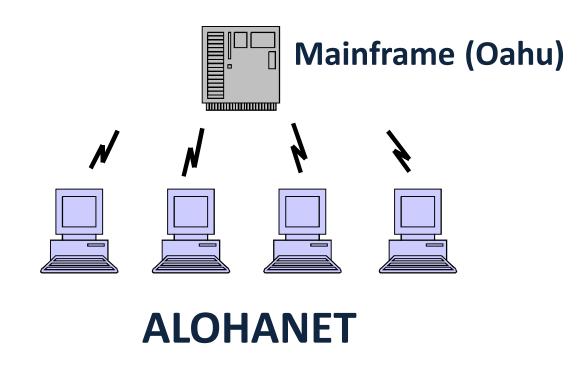

#### Pure ALOHA

- Stations share one frequency band
- Mainframe sends data on another frequency (broadcast channel)
- A station sends a frame whenever it has a frame to send.
- If the station receives an ACK from the mainframe on the broadcast channel, the transmission is successful.
- If not, the frame needs to be retransmitted.

### Pure ALOHA: Frames

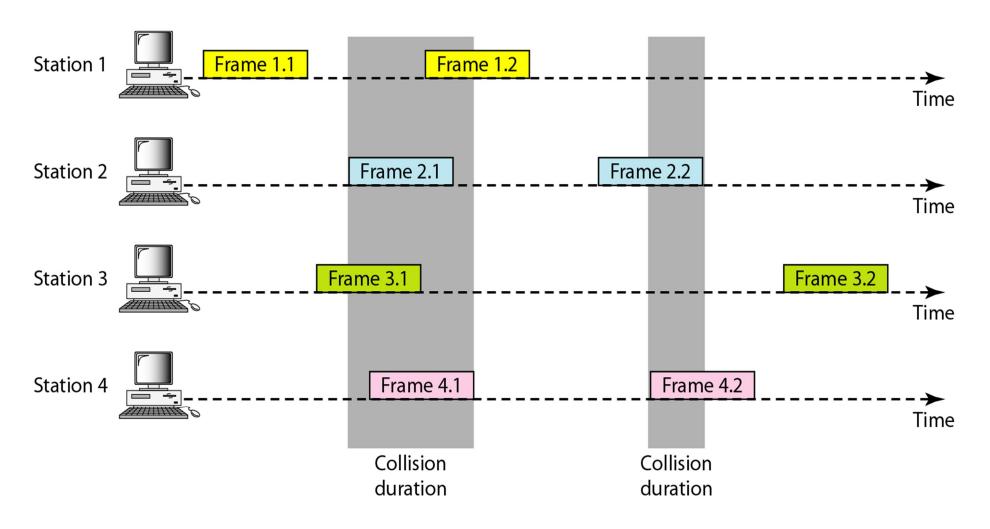

### Pure ALOHA: Resend strategy

- After a collision
  - Wait a random time and resend (backoff time  $T_B$ )
  - After  $K_{max}$  attempts give up and try later (abort)

 $T_{\scriptscriptstyle B}$ 

**Example**: In binary exponential backoff the backoff time is chosen to be

$$T_B \sim \mathcal{U}\left(0, \left(2^k - 1\right)T_f\right)$$

where *k* is the attempt number.

### Pure ALOHA: Collisions

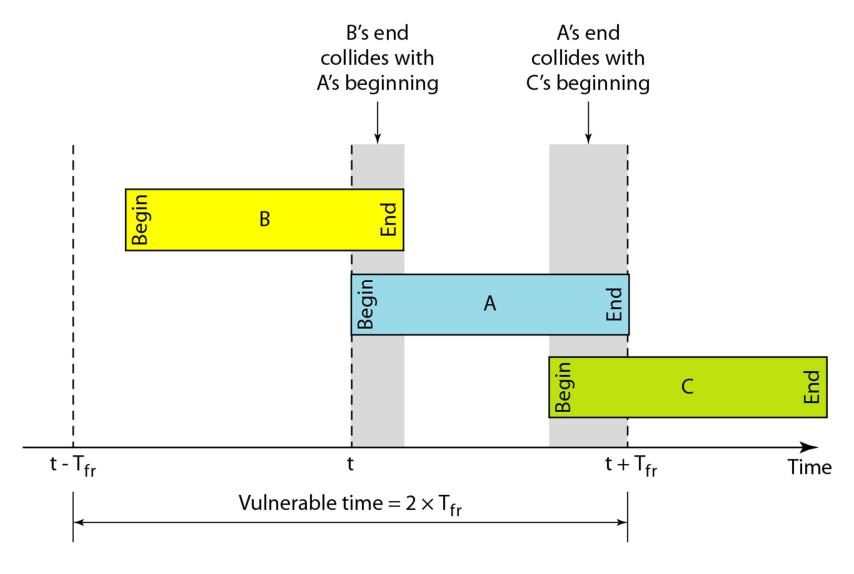

### **Slotted ALOHA**

- Time divided into slots
- Each slot contains one frame in time
- A station can only send at the beginning of a slot.

### Slotted ALOHA: Frames

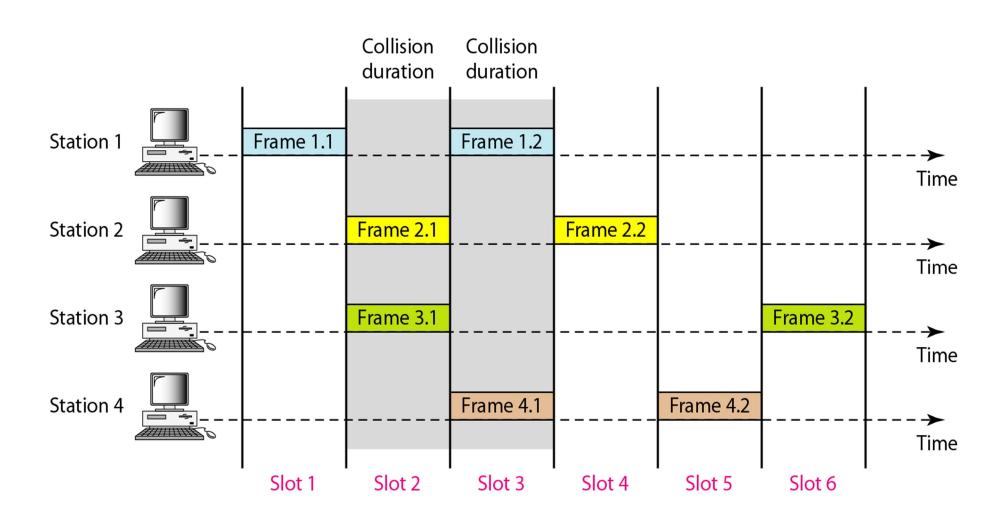

### Slotted ALOHA: Colllisions

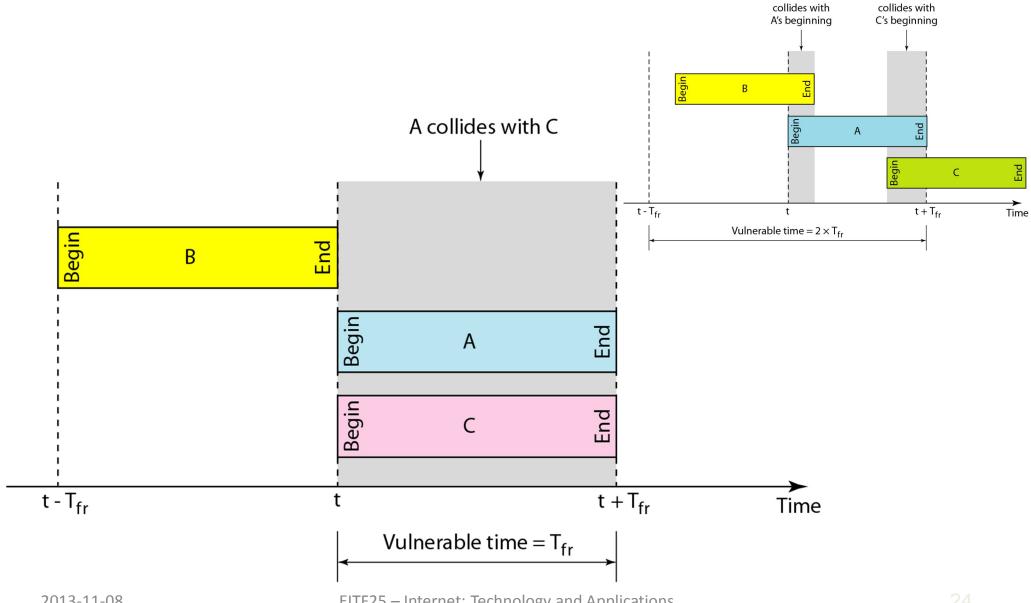

B's end

A's end

### Carrier Sense Multiple Access (CSMA)

- Listen to (sense) medium before sending
- If medium occupied (busy), wait
  - 1-persistent
  - Non-persistent
  - P-persistent

### Persistence methods

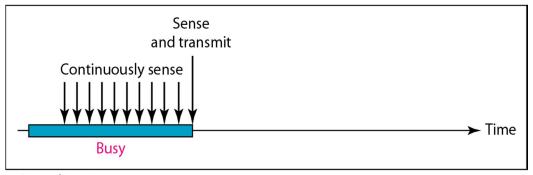

Keep sensing and send as soon as channel idle

a. 1-persistent

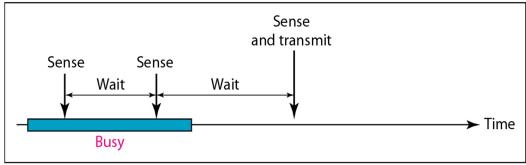

Wait random, sense again, send if idle

b. Nonpersistent

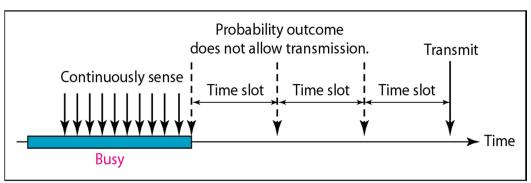

Transmit with probability p, sense with 1-p, wait if busy

### CSMA: Vulnerable time

Propagation time

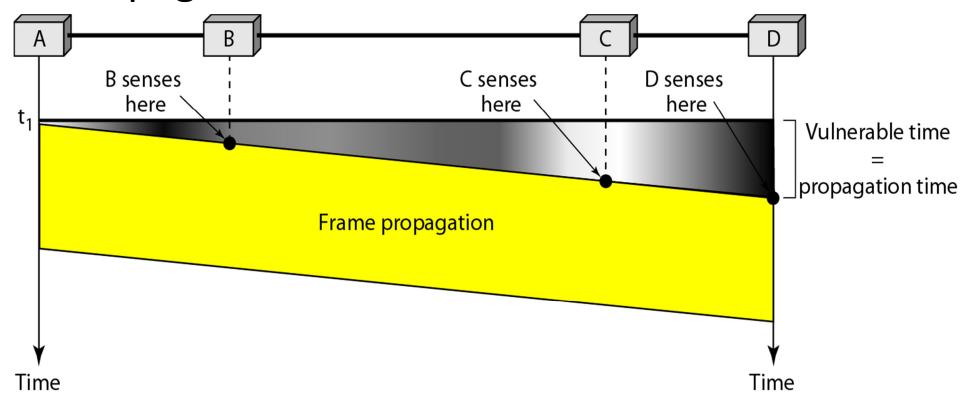

• Collisions?

### CSMA with Collision Detection (CSMA/CD)

- CSMA has no collision procedure
- CSMA/CD developed to handle collisions

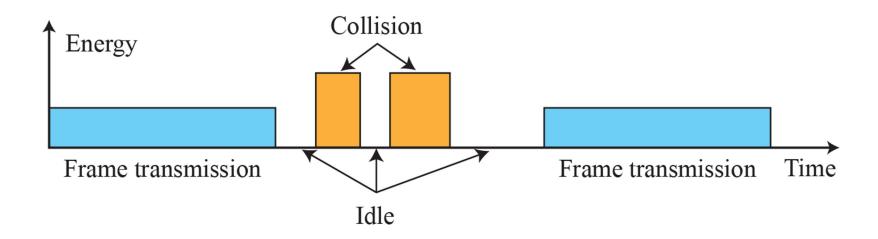

# CSMA/CD: Collision detection

- Monitors medium after sending a frame
- Abort transmission and send a jamming signal if collision detected

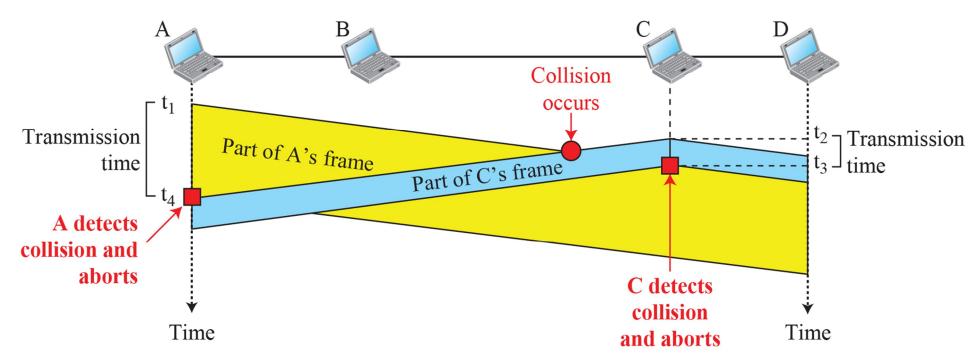

# CSMA/CD: Minimum frame size

- Sending station must be able to detect a collision before transmitting the frame's last bit
- Frame transmission time must be at least two times maximum propagation time
- Colliding signal can propagate to sending station before the last bit is transmitted.

# See you in 15':)

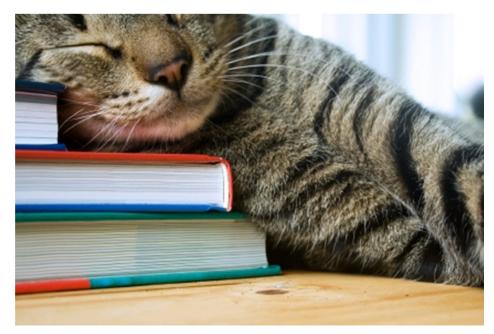

- After the break
  - Ethernet
  - MAC addresses
  - Wireless LAN

# IEEE's LAN standards (Project 802)

LLC: Logical link control MAC: Media access control

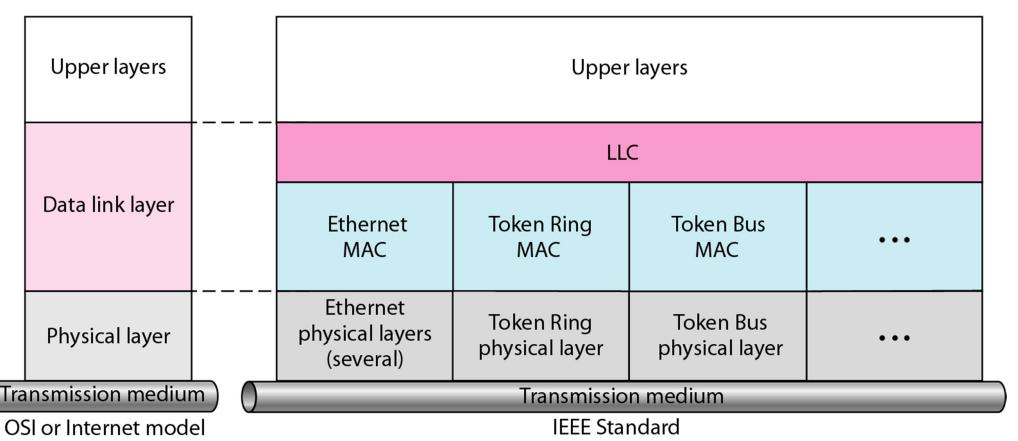

### IEEE 802.3: Ethernet

- Created 1976 by Xerox
- Evolved through new versions

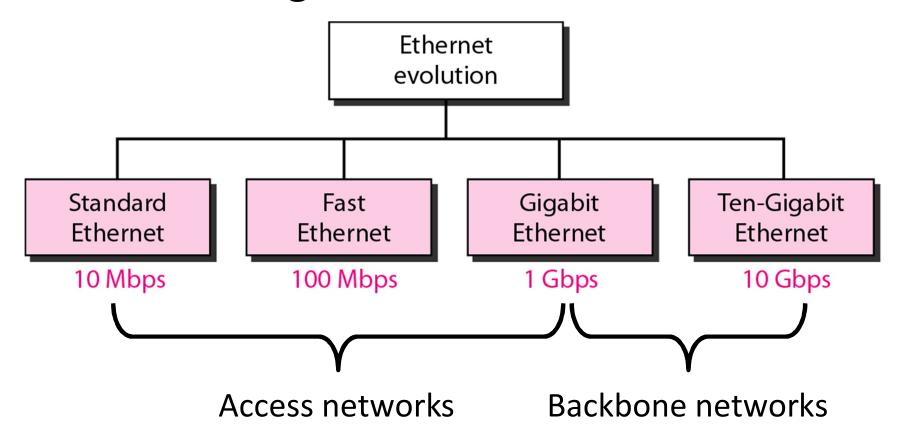

### Ethernet frame structure

**Preamble**: 56 bits of alternating 1s and 0s

**SFD**: Start frame delimiter, flag (10101011)

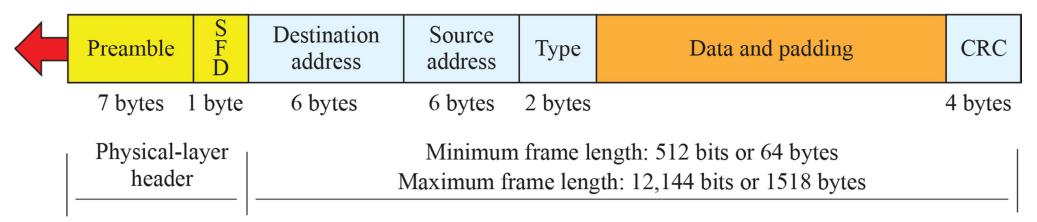

# Standard Ethernet implementations

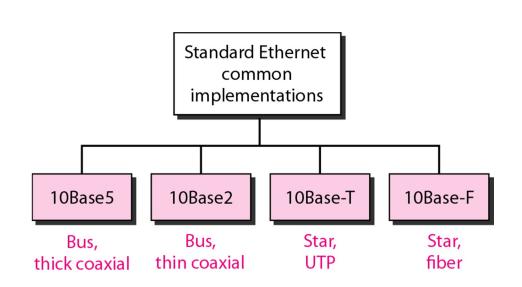

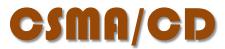

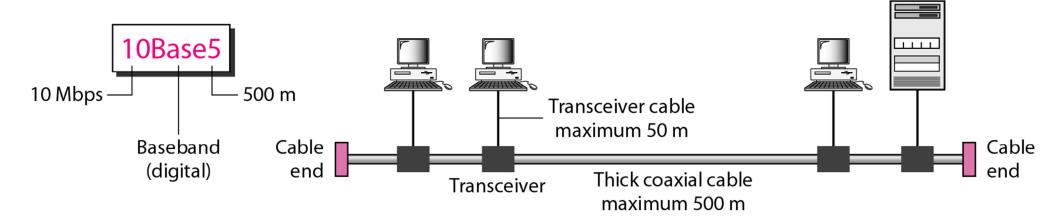

# Standard Ethernet implementations

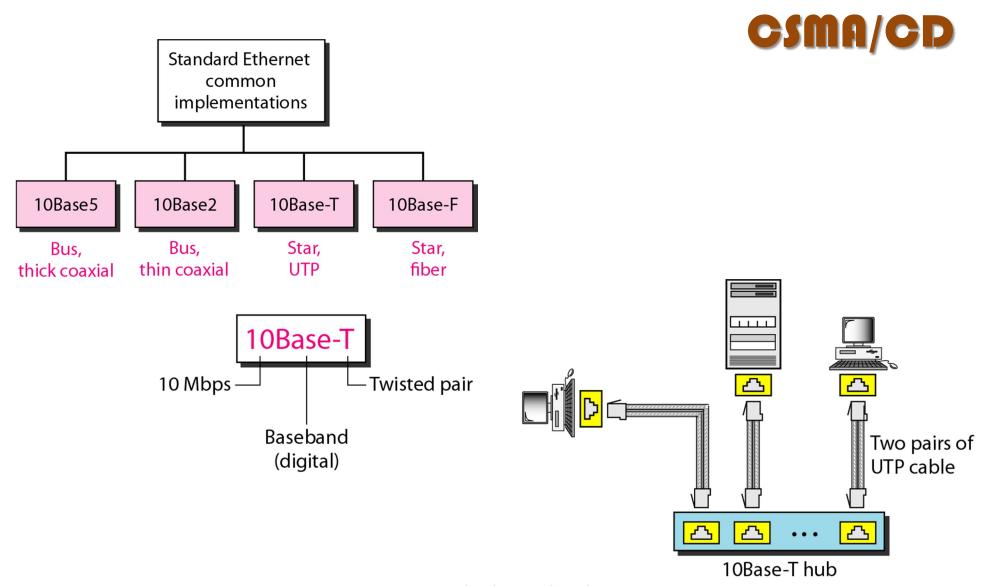

### **Evolution of Ethernet**

Collision domains

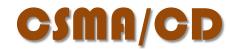

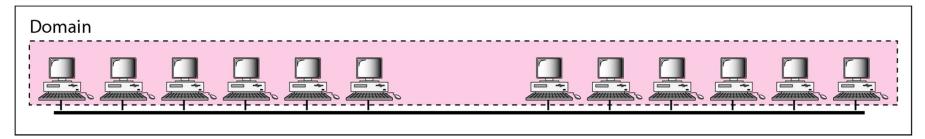

a. Without bridging

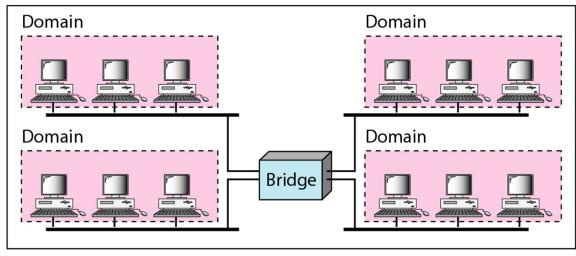

b. With bridging

### **Switched Ethernet**

#### Switching table

| Address           | Port |
|-------------------|------|
| 71:2B:13:45:61:41 | 1    |
| 71:2B:13:45:61:42 | 2    |
| 64:2B:13:45:61:12 | 3    |
| 64:2B:13:45:61:13 | 4    |

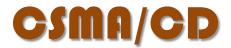

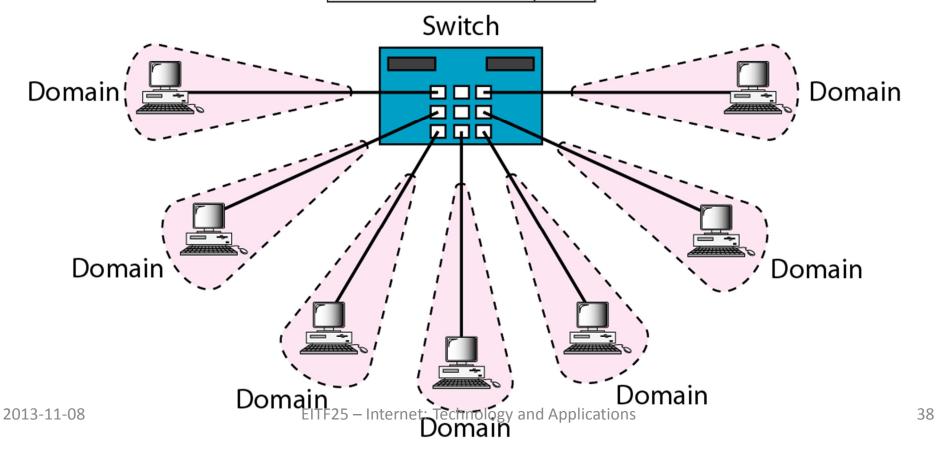

### Full-duplex switched Ethernet

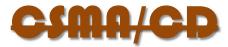

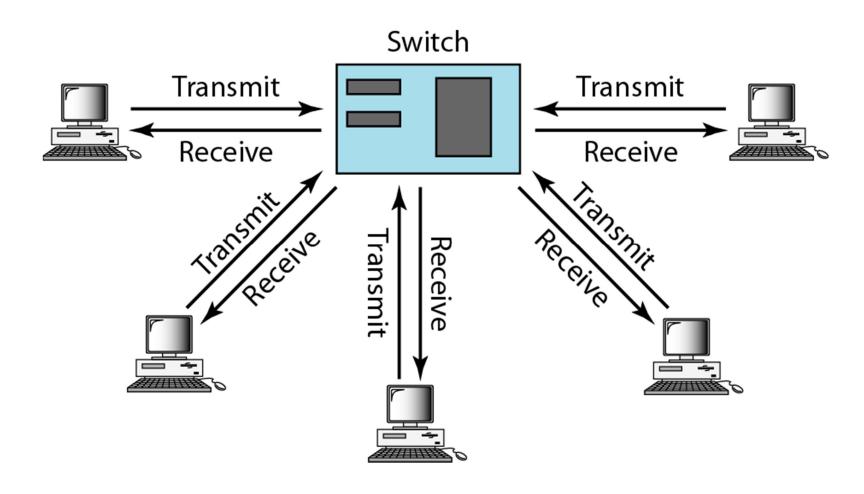

#### Even more Ethernet evolution

- Fast
  - 100 Mbps
- Gigabit
  - 1 000 Mbps
- 10-Gigabit
  - Metropolitan

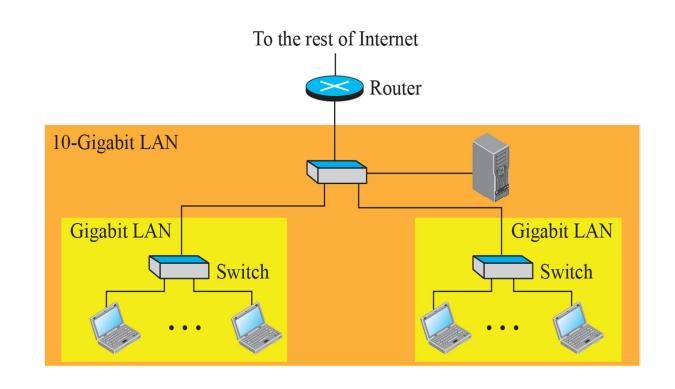

- More and better wires (UTP or optic fibre)
- More advanced encoding (FEC)

### **Ethernet MAC address**

ipconfig /all

### Network addresses

- In a network, all stations need an address so that the data can reach the right destination.
- All computers connected to a standard LAN have a unique physical address.

#### Unicast and broadcast addresses

- Data transfer usually peformed in unicast
  - One source and one destination
- Some messages sent in broadcast
  - One source to all hosts in the network
- In 802-networks, the broadcast address is defined as all 1:s.

### Wireless LAN

- Popularity of Internet ↑
- Popularity of mobility ↑

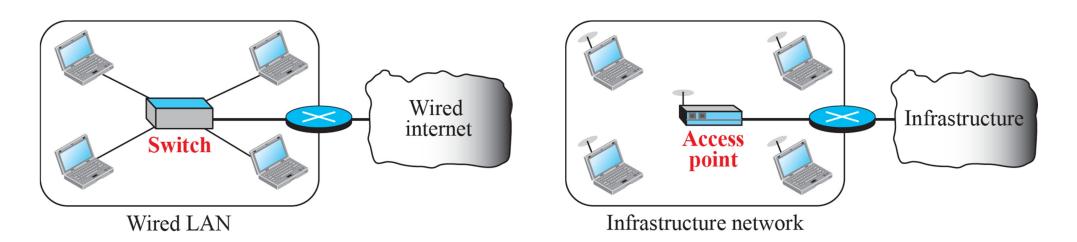

- Basically: A change in medium
- Media access technology becomes important

### Hidden terminal problem

- Infamous in wireless networks
- Prevents collision detection

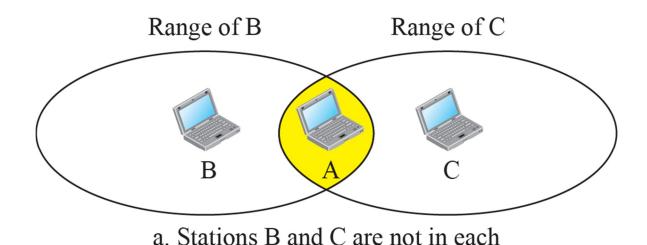

other's range.

### CSMA with Collision Avoidance (CSMA/CA)

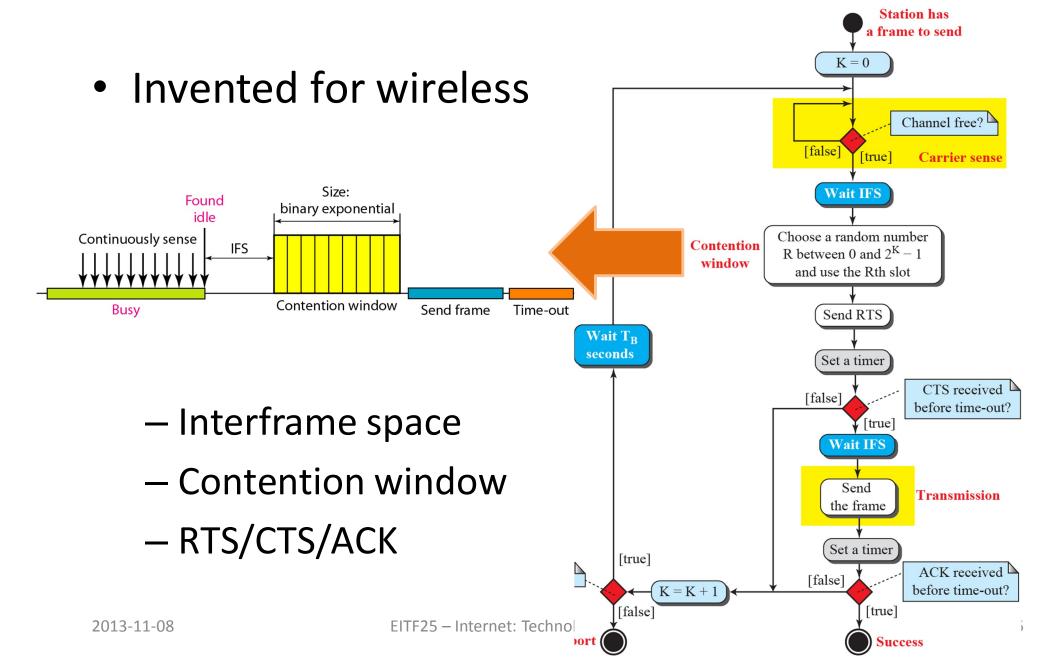

# Interframe space

- Do not send immediately when medium idle
- Wait a period of time (interframe space, IFS)
  - A distant station may have already started transmitting
- If, after IFS time, channel still idle, send

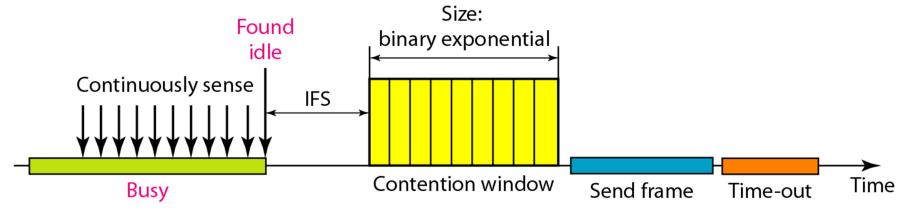

#### Contention window

- Amount of time divided into slots
- Pick a random number of slots as waiting time
- During waiting time, if channel becomes busy, defer transmission and restart timer when channel idle again

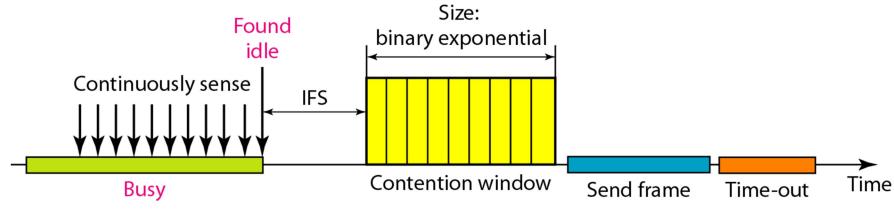

# RTS/CTS/ACK

Solution to hidden terminal problem

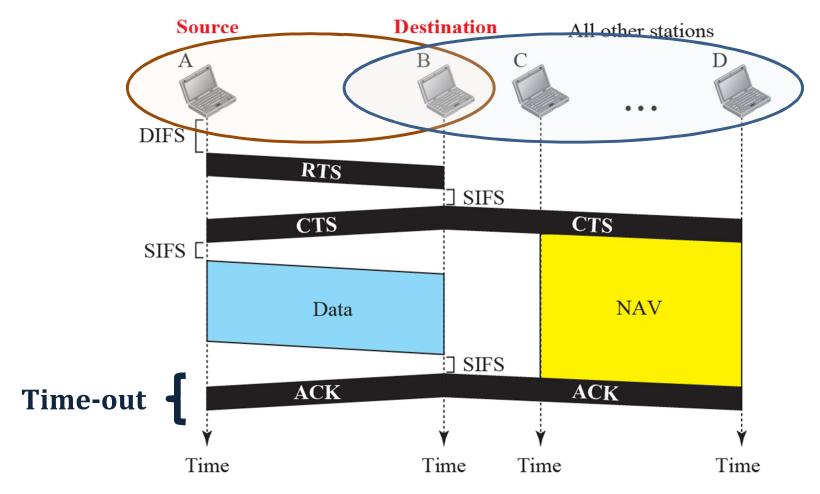

# IEEE 802.11 project

IEEE WLAN standard

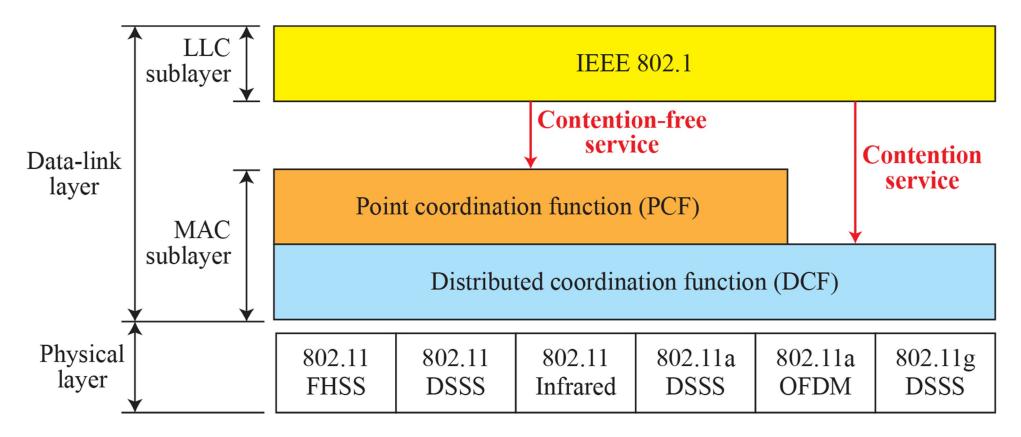

## Summary: Data Link Layer

(2)

#### **Medium Access Control Sublayer**

- Access methods
  - Slotted ALOHA, CSMA/CD
- Ethernet
  - Evolution of local area networks
- Wireless LAN
  - Hidden terminal problem
  - CSMA/CA